# The **grfext** package

# Heiko Oberdiek<sup>∗</sup> <heiko.oberdiek at googlemail.com>

# 2016/05/16 v1.2

### **Abstract**

This package provides macros for adding and reordering graphics extensions of package graphics.

# **Contents**

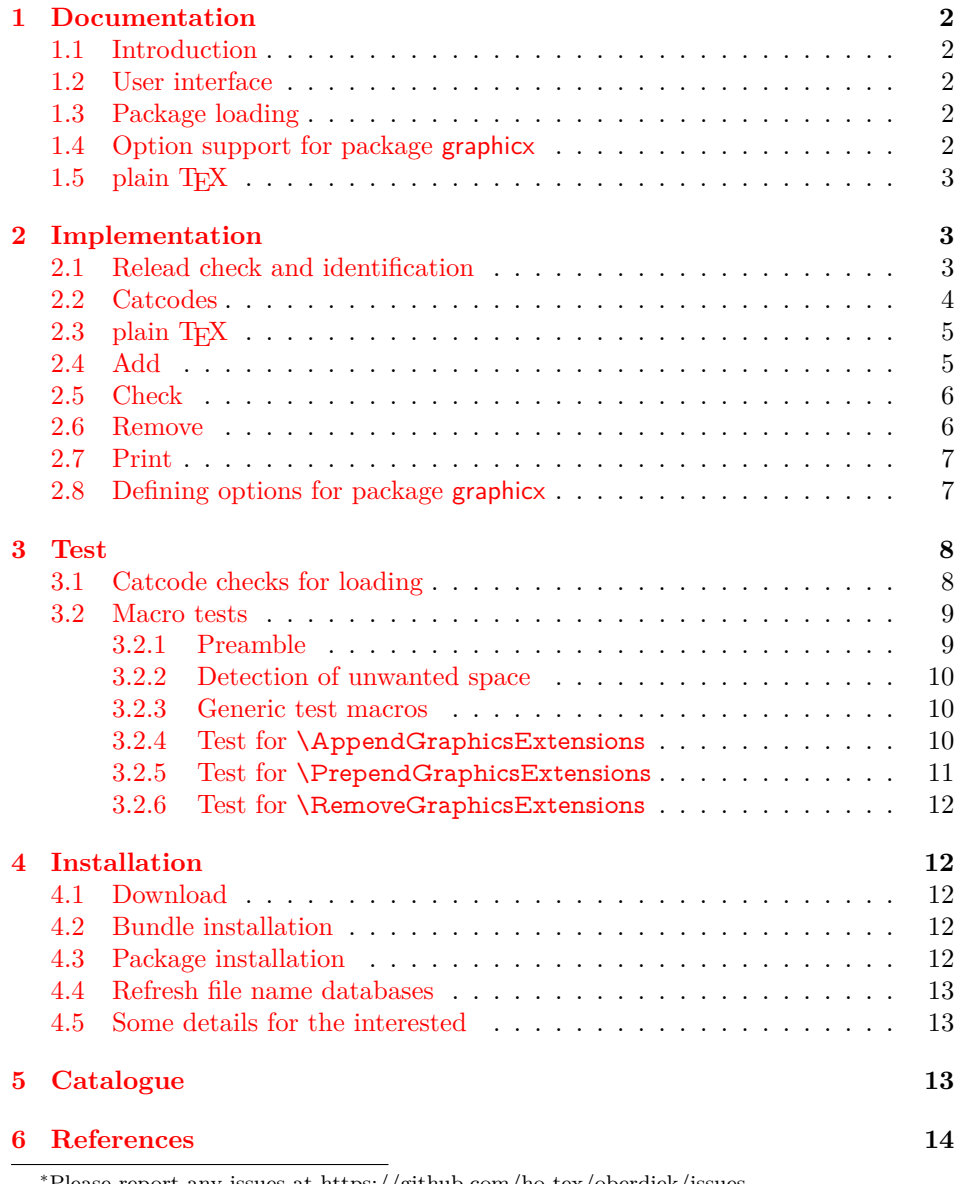

<sup>∗</sup>Please report any issues at https://github.com/ho-tex/oberdiek/issues

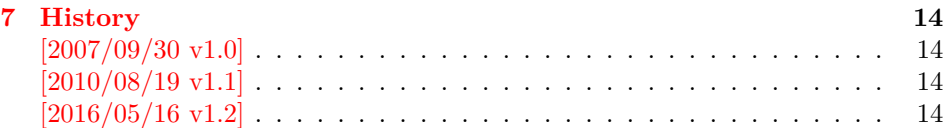

# <span id="page-1-0"></span>**1 Documentation**

### <span id="page-1-1"></span>**1.1 Introduction**

If you are not familiar with LATEX's graphics bundle, please read its documentation grffile [\[1\]](#page-13-5). The bundle contains two packages for graphics inclusion: graphics and graphicx. The first one is loaded by the second one that adds a key value interface.

Graphics files are included in both cases by macro \includegraphics. The file name extension can be omitted. Then the graphics package goes through a list of known extensions until it finds the graphics file. This extension list is set by \DeclareGraphicsExtensions. The previous contents of the list is overwritten.

### <span id="page-1-2"></span>**1.2 User interface**

This package grfext provides macros that adds entries to the list or remove them. The list may be empty or even undefined before. It is always defined afterwards, but can be empty (especially after removing entries).

```
\AppendGraphicsExtensions * {⟨ext-list⟩}
\PrependGraphicsExtensions * {⟨ext-list⟩}
```
The argument ⟨*ext-list*⟩ is a comma separated list whose entries are file name extensions including the dot. But first the entries are removed from graphics' extension list to avoid multiple occurences of the same extension.

Then macro \AppendGraphicsExtensions adds the entries after the end of graphics' list, whereas macro \PrependGraphicsExtensions puts them in front of the list. The order matters if a graphics file is available in different acceptable formats. Then the first extension wins.

The star version of these commands only adds an extensions, if a specific graphics rule exists for that extension.

#### \RemoveGraphicsExtensions {⟨*ext-list*⟩}

All occurences of file extensions in ⟨*ext-list*⟩ are removed from graphics' extension list.

### <span id="page-1-3"></span>**1.3 Package loading**

The package does not define any options. It is loaded as usual in  $\mathbb{A}T\mathbb{R}X$ , e.g.:

\usepackage{grfext}

\PrintGraphicsExtensions

Macro \PrintGraphicsExtensions writes the current graphics extensions list in the .log file. The macros described before do this automatically after their operation.

# <span id="page-1-4"></span>**1.4 Option support for package graphicx**

Package graphicx uses the interface of package keyval in order to specify options for \includegraphics. The options can also be set using

\setkeys{Gin}{⟨*options*⟩}

The four user macros with the two star forms are available as options in family Gin as well:

```
AppendGraphicsExtensions={⟨ext-list⟩}
AppendGraphicsExtensions*={⟨ext-list⟩}
PrependGraphicsExtensions={⟨ext-list⟩}
PrependGraphicsExtensions*{⟨ext-list⟩}
RemoveGraphicsExtensions={⟨ext-list⟩}
PrintGraphicsExtensions
```
This makes it easier to locally change the extension list for an included graphics, e.g.:

```
\includegraphics[RemoveGraphicsExtensions={.pdf,PDF}]{image}
```
# <span id="page-2-0"></span>1.5 plain T<sub>F</sub>X

LATEX's graphics packages can also be used with plain TEX. The necessary basic LATEX macros are defined in miniltx.tex. This package grfext also relies on it. Example:

```
\input miniltx.tex\relax
\def\Gin@driver{pdftex.def}
\input graphicx.sty\relax
\input grfext.sty\relax
\resetatcatcode
```
# <span id="page-2-1"></span>**2 Implementation**

1 ⟨\*package⟩

# <span id="page-2-2"></span>**2.1 Relead check and identification**

Reload check, especially if the package is not used with LAT<sub>EX</sub>.

```
2 \begingroup\catcode61\catcode48\catcode32=10\relax%
```

```
3 \catcode13=5 \% ^^M
4 \endlinechar=13 %
5 \catcode35=6 \% #
6 \catcode39=12 % '
7 \catcode44=12 \%,
8 \catcode45=12 % -
9 \catcode46=12 % .
10 \catcode58=12 % :
11 \catcode64=11 % @
12 \catcode123=1 % {
13 \catcode125=2 % }
14 \expandafter\let\expandafter\x\csname ver@grfext.sty\endcsname
15 \ifx\x\relax % plain-TeX, first loading
16 \else
17 \def\empty{}%
18 \ifx\x\empty % LaTeX, first loading,
19 % variable is initialized, but \ProvidesPackage not yet seen
20 \else
21 \expandafter\ifx\csname PackageInfo\endcsname\relax
22 \det\{x \# 1 \# 2\%23 \immediate\write-1{Package #1 Info: #2.}%
24 }%
25 \else
26 \def\x#1#2{\PackageInfo{#1}{#2, stopped}}%
```

```
27 \fi
```
- \x{grfext}{The package is already loaded}%
- \aftergroup\endinput
- $30 \overline{\phantom{a}}$  \fi
- $31 \sqrt{f}$ \endgroup%

```
Package identification:
 33 \begingroup\catcode61\catcode48\catcode32=10\relax%
 34 \catcode13=5 % ^^M
 35 \endlinechar=13 %
 36 \catcode35=6 % #
 37 \catcode39=12 % '
 38 \catcode40=12 % (
 39 \catcode41=12 % )
40 \catcode44=12 % ,
41 \catcode45=12 % -
42 \catcode46=12 % .
43 \catcode47=12 % /
44 \catcode58=12 % :
 45 \catcode64=11 % @
 46 \catcode91=12 % [
 47 \catcode93=12 % ]
 48 \catcode123=1 % {
 49 \catcode125=2 % }
 50 \expandafter\ifx\csname ProvidesPackage\endcsname\relax
 51 \def\x#1#2#3[#4]{\endgroup
 52 \immediate\write-1{Package: #3 #4}%
 53 \xdet#1\{#4\}\%54 }%
 55 \else
 56 \def\x\#1\#2[\#3]\{\end{group}57 #2[{#3}]%
 58 \ifx#1\@undefined
 59 \xdef#1{#3}%
 60 \overline{\phantom{0}} \overline{\phantom{0}} \fi
 61 \ifx#1\text{relax}62 \xdet\#1\{\#3\}\%63 \fi
 64 }%
 65 \fi
```
\expandafter\x\csname ver@grfext.sty\endcsname

```
67 \ProvidesPackage{grfext}%
```
[2016/05/16 v1.2 Manage graphics extensions (HO)]%

# <span id="page-3-0"></span>**2.2 Catcodes**

\begingroup\catcode61\catcode48\catcode32=10\relax%

- \catcode13=5 % ^^M
- \endlinechar=13 %
- \catcode123=1 % {
- \catcode125=2 % }
- \catcode64=11 % @
- 75 \def\x{\endgroup
- \expandafter\edef\csname grfext@AtEnd\endcsname{%
- \endlinechar=\the\endlinechar\relax
- 78 \catcode13=\the\catcode13\relax
- 79 \catcode32=\the\catcode32\relax
- \catcode35=\the\catcode35\relax
- \catcode61=\the\catcode61\relax
- 82 \catcode64=\the\catcode64\relax
- \catcode123=\the\catcode123\relax
- \catcode125=\the\catcode125\relax
- }%

```
88 \catcode13=5 % ^^M
89 \endlinechar=13 %
90 \catcode35=6 % #
91 \catcode64=11 % @
92 \catcode123=1 % {
93 \catcode125=2 % }
94 \def\TMP@EnsureCode#1#2{%
95 \edef\grfext@AtEnd{%
96 \grfext@AtEnd
97 \catcode#1=\the\catcode#1\relax
98 }%
99 \catcode#1=#2\relax
100 }
101 \TMP@EnsureCode{42}{12}% *
102 \TMP@EnsureCode{44}{12}% ,
103 \TMP@EnsureCode{47}{12}% /
104 \TMP@EnsureCode{58}{12}% :
105 \TMP@EnsureCode{60}{12}% <
106 \TMP@EnsureCode{62}{12}% >
107 \TMP@EnsureCode{91}{12}% [
108 \TMP@EnsureCode{93}{12}% ]
109 \edef\grfext@AtEnd{\grfext@AtEnd\noexpand\endinput}
```
\x\catcode61\catcode48\catcode32=10\relax%

# <span id="page-4-0"></span>**2.3 plain TEX**

\@expandtwoargs Requirement is miniltx.tex, but we need also LATEX's \@expandtwoargs.

- \@ifundefined{@expandtwoargs}{%
- \def\@expandtwoargs#1#2#3{%
- \edef\reserved@a{\noexpand#1{#2}{#3}}%
- \reserved@a
- }%

}%

}{}

### <span id="page-4-1"></span>**2.4 Add**

#### \AppendGraphicsExtensions

- \newcommand\*{\AppendGraphicsExtensions}{%
- \@ifundefined{Gin@extensions}{%
- \let\Gin@extensions\@empty
- }{}%
- \@ifstar{\grfext@Append\grfext@Check}{\grfext@Append\grfext@@Add}%
- }%

#### \grfext@Append

- \def\grfext@Append#1#2{%
- \let\grfext@Print\@gobble
- \edef\grfext@next{%
- \noexpand\grfext@Add\noexpand#1{%
- 126 \zap@space#2 \@empty
- }{\noexpand\Gin@extensions,}{}%
- }%
- \grfext@next
- \let\grfext@Print\grfext@@Print
- \grfext@Print\AppendGraphicsExtensions
- }

#### \PrependGraphicsExtensions

- \newcommand\*{\PrependGraphicsExtensions}{%
- \@ifundefined{Gin@extensions}{%
- \let\Gin@extensions\@empty
- }{}%
- \@ifstar{\grfext@Prepend\grfext@Check}{\grfext@Prepend\grfext@@Add}%
- }%

## \grfext@Prepend

- \def\grfext@Prepend#1#2{%
- \let\grfext@Print\@gobble
- \edef\grfext@next{%
- \noexpand\grfext@Add\noexpand#1{%
- 143 \zap@space#2 \@empty
- }{}{,\noexpand\Gin@extensions}%
- }%
- \grfext@next
- \let\grfext@Print\grfext@@Print
- \grfext@Print\PrependGraphicsExtensions
- }

#### \grfext@Add

\def\grfext@Add#1#2{%

- #1{#2}%
- }

#### \grfext@@Add

- \def\grfext@@Add#1#2#3{%
- \RemoveGraphicsExtensions{#1}%
- \ifx\Gin@extensions\@empty
- \def\Gin@extensions{#1}%
- \else
- \edef\Gin@extensions{#2#1#3}%
- 159 \fi
- }

#### <span id="page-5-0"></span>**2.5 Check**

#### \grfext@Check

- \def\grfext@Check#1{%
- \let\grfext@tmp\@empty
- \@for\grfext@ext:=#1\do{%
- \@ifundefined{Gin@rule@\grfext@ext}{%
- }{%
- \ifx\grfext@tmp\@empty
- \let\grfext@tmp\grfext@ext
- 168 \else
- \edef\grfext@tmp{\grfext@tmp,\grfext@ext}%
- \fi
- }%
- }%
- \ifx\grfext@tmp\@empty
- \def\grfext@next##1##2{}%
- \else
- \edef\grfext@next{%
- \noexpand\grfext@@Add{\grfext@tmp}%
- }%
- \fi
- \grfext@next
- }

# <span id="page-5-1"></span>**2.6 Remove**

#### \RemoveGraphicsExtensions

\newcommand\*{\RemoveGraphicsExtensions}[1]{%

- \@ifundefined{Gin@extensions}{%
- \def\Gin@extensions{}%
- }{%
- \edef\grfext@tmp{\zap@space#1 \@empty}%
- \@for\grfext@ext:=\grfext@tmp\do{%
- \def\grfext@next{%
- \let\grfext@tmp\Gin@extensions
- \@expandtwoargs
- \@removeelement\grfext@ext\Gin@extensions\Gin@extensions
- \ifx\grfext@tmp\Gin@extensions
- 193 \let\grfext@next\relax
- $194 \overline{\phantom{0}}$  \fi
- \grfext@next
- }%
- \grfext@next
- }%
- }%
- \grfext@Print\RemoveGraphicsExtensions
- }

## <span id="page-6-0"></span>**2.7 Print**

\RequirePackage{infwarerr}[2007/09/09]

\PrintGraphicsExtensions

- \def\PrintGraphicsExtensions{%
- \grfext@Print\PrintGraphicsExtensions
- }

#### \grfext@Print

\def\grfext@Print#1{%

- \@PackageInfo{grfext}{%
- Graphics extension search list:\MessageBreak
- \@ifundefined{Gin@extensions}{%
- <unavailable>%
- }{%
- [\Gin@extensions]%
- }\MessageBreak
- \string#1%
- }%
- }

#### \grfext@@Print

\let\grfext@@Print\grfext@Print

# <span id="page-6-1"></span>**2.8 Defining options for package graphicx**

```
218 \RequirePackage{kvdefinekeys}[2010/03/01]
219 \kv@define@key{Gin}{AppendGraphicsExtensions}{%
220 \AppendGraphicsExtensions{#1}%
221 }
222 \kv@define@key{Gin}{AppendGraphicsExtensions*}{%
223 \AppendGraphicsExtensions*{#1}%
224 }
225 \kv@define@key{Gin}{PrependGraphicsExtensions}{%
226 \PrependGraphicsExtensions{#1}%
227 }
228 \kv@define@key{Gin}{PrependGraphicsExtensions*}{%
229 \PrependGraphicsExtensions*{#1}%
230 }
231 \kv@define@key{Gin}{RemoveGraphicsExtensions}{%
232 \RemoveGraphicsExtensions{#1}%
```

```
233 }
234 \kv@define@key{Gin}{PrintGraphicsExtensions}[]{%
235 \PrintGraphicsExtensions
236 }
237 \grfext@AtEnd%
238 ⟨/package⟩
```
# <span id="page-7-0"></span>**3 Test**

```
Load miniltx for standard catcode test.
239 ⟨*test1⟩
240 \input miniltx.tex\relax
241 \resetatcatcode
242 ⟨/test1⟩
```
# <span id="page-7-1"></span>**3.1 Catcode checks for loading**

```
243 ⟨*test1⟩
244 \catcode`\\{=1\%245 \catcode`\}=2 %
246 \catcode`\#=6 %
247 \catcode`\@=11 %
248 \expandafter\ifx\csname count@\endcsname\relax
249 \countdef\count@=255 %
250 \overline{\smash{\big)}\ }251 \expandafter\ifx\csname @gobble\endcsname\relax
252 \long\def\@gobble#1{}%
253 \text{ }\mathsf{fn}254 \expandafter\ifx\csname @firstofone\endcsname\relax
255 \long\def\@firstofone#1{#1}%
256 \fi
257 \expandafter\ifx\csname loop\endcsname\relax
258 \expandafter\@firstofone
259 \else
260 \expandafter\@gobble
261 \overline{\text{h}}262 {%
263 \def\loop#1\repeat{%
264 \def\body\{\#1\}\%265 \iterate
266 }%
267 \def\iterate{%
268 \body
269 \let\next\iterate
270 \else
271 \let\next\relax
272 \overline{16}273 \next
274 }%
275 \let\repeat=\fi
276 }%
277 \def\RestoreCatcodes{}
278 \count@=0 %
279 \loop
280 \edef\RestoreCatcodes{%
281 \RestoreCatcodes
282 \text{ \textsf{cube}} \texttt{Count@= \textsf{cactcode} \textsf{count@} \textsf{relax} }283 }%
284 \ifnum\count@<255 %
285 \advance\count@ 1 %
```

```
286 \repeat
```

```
288 \def\RangeCatcodeInvalid#1#2{%
289 \count@=#1\relax
290 \loop
291 \catcode\count@=15 %
292 \ifnum\count@<#2\relax
293 \advance\count@ 1 %
294 \repeat
295 }
296 \def\RangeCatcodeCheck#1#2#3{%
297 \count@=#1\relax
298 \loop
299 \ifnum#3=\catcode\count@
300 \else
301 \errmessage{%
302 Character \the\count@\space
303 with wrong catcode \the\catcode\count@\space
304 instead of \number#3%
305 \frac{10}{6}306 \fi
307 \ifnum\count@<#2\relax
308 \advance\count@ 1 %
309 \repeat
310 }
311 \def\space{ }
312 \expandafter\ifx\csname LoadCommand\endcsname\relax
313 \def\LoadCommand{\input grfext.sty\relax}%
314 \overline{\text{h}}315 \def\Test{%
316 \RangeCatcodeInvalid{0}{47}%
317 \RangeCatcodeInvalid{58}{64}%
318 \RangeCatcodeInvalid{91}{96}%
319 \RangeCatcodeInvalid{123}{255}%
320 \catcode`\@=12 %
321 \catcode`\\=0 %
322 \catcode`\%=14 %
323 \LoadCommand
324 \RangeCatcodeCheck{0}{36}{15}%
325 \RangeCatcodeCheck{37}{37}{14}%
326 \RangeCatcodeCheck{38}{47}{15}%
327 \RangeCatcodeCheck{48}{57}{12}%
328 \RangeCatcodeCheck{58}{63}{15}%
329 \RangeCatcodeCheck{64}{64}{12}%
330 \RangeCatcodeCheck{65}{90}{11}%
331 \RangeCatcodeCheck{91}{91}{15}%
332 \RangeCatcodeCheck{92}{92}{0}%
333 \RangeCatcodeCheck{93}{96}{15}%
334 \RangeCatcodeCheck{97}{122}{11}%
335 \RangeCatcodeCheck{123}{255}{15}%
336 \RestoreCatcodes
337 }
338 \Test
339 \csname @@end\endcsname
340 \end
341 ⟨/test1⟩
3.2 Macro tests
```
### <span id="page-8-1"></span><span id="page-8-0"></span>**3.2.1 Preamble**

⟨\*test2⟩

```
343 \NeedsTeXFormat{LaTeX2e}
344 \nofiles
```
- \documentclass{article}
- \usepackage[pdftex]{graphics}
- \usepackage{grfext}[2016/05/16]
- \usepackage{qstest}
- \IncludeTests{\*}
- \LogTests{log}{\*}{\*}
- \makeatletter

# <span id="page-9-0"></span>**3.2.2 Detection of unwanted space**

\let\orig@qstest\qstest

- \let\orig@endqstest\endqstest
- \def\qstest#1#2{%
- \orig@qstest{#1}{#2}%
- \setbox0\hbox\bgroup\begingroup\ignorespaces
- }
- \def\endqstest{%
- \endgroup\egroup
- \Expect\*{\the\wd0}{0.0pt}%
- \orig@endqstest
- }

### <span id="page-9-1"></span>**3.2.3 Generic test macros**

```
363 \def\Test{\@ifnextchar\bgroup\TestInitList\TestInitCmd}%
364 \def\TestInitList#1{%
365 \def\Gin@extensions{#1}%
366 \@Test
367 }
368 \def\TestInitCmd#1{%
369 \let\Gin@extensions#1\relax
370 \@Test
371 }
372 \def\@Test#1#2{%
373 \TestCmd{#1}%
374 \expandafter\Expect\expandafter*{\Gin@extensions}{#2}%
375 }
```
#### <span id="page-9-2"></span>**3.2.4 Test for \AppendGraphicsExtensions**

```
376 \begin{qstest}{AppendGraphicsExtensions}{AppendGraphicsExtensions}
377 \let\TestCmd\AppendGraphicsExtensions
378 \Test\@undefined{.test}{.test}%
379 \Test\relax{.test}{.test}%
380 \Test{}{.test}{.test}%
381 \Test{.foo}{.test}{.foo,.test}%
382 \Test{.foo,.bar}{.test}{.foo,.bar,.test}%
383 \Test{.test}{.test}{.test}%
384 \Test{.foo,.test}{.test}{.foo,.test}%
385 \Test{.test,.foo}{.test}{.foo,.test}%
386 \Test{.foo,.test,.bar}{.test}{.foo,.bar,.test}%
387 \Test{.foo}{.test,.bar}{.foo,.test,.bar}%
388 \Test{.foo}{.test,.foo}{.test,.foo}%
389 \text{ Test} \{.foot\} .test , bar, x, y } {.foo,.test,.bar,.x,.y }%
390 \def\TestCmd{\AppendGraphicsExtensions*}%
391 \Test\@undefined{.test}{}%
392 \Test\relax{.test}{}%
393 \Test{}{.test}{}%
394 \Test{.test}{.test}{.test}%
395 \Test{.foo}{.test}{.foo}%
396 \Test{.foo,.bar}{.test}{.foo,.bar}%
397 \Test{.test}{.test}{.test}%
398 \Test{.foo,.test}{.test}{.foo,.test}%
```
- \Test{.test,.foo}{.test}{.test,.foo}%
- 
- \Test{.foo,.test,.bar}{.test}{.foo,.test,.bar}%
- \Test{.foo}{.test,.bar}{.foo}%
- \Test{.foo}{.test,.foo}{.foo}%
- \DeclareGraphicsRule{.test}{test}{.test}{}%
- \Test\@undefined{.test}{.test}%
- \Test\relax{.test}{.test}%
- \Test{}{.test}{.test}%
- \Test{.foo}{.test}{.foo,.test}%
- \Test{.foo,.bar}{.test}{.foo,.bar,.test}%
- \Test{.test}{.test}{.test}%
- \Test{.foo,.test}{.test}{.foo,.test}%
- \Test{.test,.foo}{.test}{.foo,.test}%
- \Test{.foo,.test,.bar}{.test}{.foo,.bar,.test}%
- \Test{.foo}{.test,.bar}{.foo,.test}%
- \Test{.foo}{.test,.foo}{.foo,.test}%
- \DeclareGraphicsRule{.bar}{bar}{.bar}{}%
- \Test{.foo}{.test,.bar}{.foo,.test,.bar}%
- \Test{.bar}{.test,.bar}{.test,.bar}%
- \Test{.bar}{.bar,.test}{.bar,.test}%
- \end{qstest}

#### <span id="page-10-0"></span>**3.2.5 Test for \PrependGraphicsExtensions**

```
420 \begin{qstest}{PrependGraphicsExtensions}{PrependGraphicsExtensions}
421 \let\TestCmd\PrependGraphicsExtensions
422 \Test\@undefined{.test}{.test}%
423 \Test\relax{.test}{.test}%
424 \Test{}{.test}{.test}%
425 \Test{.foo}{.test}{.test,.foo}%
426 \Test{.foo,.bar}{.test}{.test,.foo,.bar}%
427 \Test{.test}{.test}{.test}%
428 \Test{.foo,.test}{.test}{.test,.foo}%
429 \Test{.test,.foo}{.test}{.test,.foo}%
430 \Test{.foo,.test,.bar}{.test}{.test,.foo,.bar}%
431 \Test{.foo}{.test,.bar}{.test,.bar,.foo}%
432 \Test{.foo}{.test,.foo}{.test,.foo}%
433 \Test{.foo}{ .test ,.bar , .x, .y }{.test,.bar,.x,.y,.foo}%
434 \def\TestCmd{\PrependGraphicsExtensions*}%
435 \Test\@undefined{.test}{}%
436 \Test\relax{.test}{}%
437 \Test{}{.test}{}%
438 \Test{.test}{.test}{.test}%
439 \Test{.foo}{.test}{.foo}%
440 \Test{.foo,.bar}{.test}{.foo,.bar}%
441 \Test{.test}{.test}{.test}%
442 \Test{.foo,.test}{.test}{.foo,.test}%
443 \Test{.test,.foo}{.test}{.test,.foo}%
444 \Test{.foo,.test,.bar}{.test}{.foo,.test,.bar}%
445 \DeclareGraphicsRule{.test}{test}{.test}{}%
446 \Test\@undefined{.test}{.test}%
447 \Test\relax{.test}{.test}%
448 \Test{}{.test}{.test}%
449 \Test{.foo}{.test}{.test,.foo}%
450 \Test{.foo,.bar}{.test}{.test,.foo,.bar}%
451 \Test{.test}{.test}{.test}%
452 \Test{.foo,.test}{.test}{.test,.foo}%
453 \Test{.test,.foo}{.test}{.test,.foo}%
454 \Test{.foo,.test,.bar}{.test}{.test,.foo,.bar}%
455 \Test{.foo}{.test,.bar}{.test,.foo}%
456 \Test{.foo}{.test,.foo}{.test,.foo}%
457 \DeclareGraphicsRule{.bar}{bar}{.bar}{}%
458 \Test{.foo}{.test,.bar}{.test,.bar,.foo}%
459 \Test{.bar}{.test,.bar}{.test,.bar}%
460 \Test{.bar}{.bar,.test}{.bar,.test}%
461 \end{qstest}
```
#### <span id="page-11-0"></span>**3.2.6 Test for \RemoveGraphicsExtensions**

462 \begin{qstest}{RemoveGraphicsExtensions}{RemoveGraphicsExtensions}

- 463 \let\TestCmd\RemoveGraphicsExtensions
- 464 \Test\@undefined{.test}{}%
- 465 \Test\relax{.test}{}%
- 466 \Test{}{.test}{}%
- 467 \Test{.foo}{.test}{.foo}%
- 468 \Test{.foo,.bar}{.test}{.foo,.bar}%
- 469 \Test{.test}{.test}{}%
- 470 \Test{.foo,.test}{.test}{.foo}%
- 471 \Test{.test,.foo}{.test}{.foo}%
- 472 \Test{.foo,.test,.bar}{.test}{.foo,.bar}%
- 473 \Test{.test,.test}{.test}{}%
- 474 \Test{.foo,.test,.bar,.test,.test,.bar}{.test}{.foo,.bar,.bar}%
- 475 \Test{.foo,.test,.bar,.foo,.test,.bar}{.test,.bar}{.foo,.foo}%
- 476 \Test{.foo,.test,.bar,.foo,.test,.bar}{ .test , .bar }{.foo,.foo}% 477 \end{qstest}
- 478 \begin{document}
- 479 \end{document}
- 480 ⟨/test2⟩

# <span id="page-11-1"></span>**4 Installation**

#### <span id="page-11-2"></span>**4.1 Download**

Package. This package is available on CTAN<sup>[1](#page-11-5)</sup>:

**[CTAN:macros/latex/contrib/oberdiek/grfext.dtx](http://ctan.org/pkg/macros/latex/contrib/oberdiek/grfext.dtx)** The source file.

**[CTAN:macros/latex/contrib/oberdiek/grfext.pdf](http://ctan.org/pkg/macros/latex/contrib/oberdiek/grfext.pdf)** Documentation.

**Bundle.** All the packages of the bundle 'oberdiek' are also available in a TDS compliant ZIP archive. There the packages are already unpacked and the documentation files are generated. The files and directories obey the TDS standard.

**[CTAN:install/macros/latex/contrib/oberdiek.tds.zip](http://ctan.org/pkg/install/macros/latex/contrib/oberdiek.tds.zip)**

*TDS* refers to the standard "A Directory Structure for TEX Files" ([CTAN:tds/](http://ctan.org/pkg/tds/tds.pdf) [tds.pdf](http://ctan.org/pkg/tds/tds.pdf)). Directories with texmf in their name are usually organized this way.

### <span id="page-11-3"></span>**4.2 Bundle installation**

**Unpacking.** Unpack the oberdiek.tds.zip in the TDS tree (also known as texmf tree) of your choice. Example (linux):

unzip oberdiek.tds.zip -d ~/texmf

**Script installation.** Check the directory TDS:scripts/oberdiek/ for scripts that need further installation steps. Package attachfile2 comes with the Perl script pdfatfi.pl that should be installed in such a way that it can be called as pdfatfi. Example (linux):

chmod +x scripts/oberdiek/pdfatfi.pl cp scripts/oberdiek/pdfatfi.pl /usr/local/bin/

### <span id="page-11-4"></span>**4.3 Package installation**

**Unpacking.** The .dtx file is a self-extracting docstrip archive. The files are extracted by running the  $.$ dtx through plain T $EX$ :

tex grfext.dtx

<span id="page-11-5"></span><sup>1</sup><http://ctan.org/pkg/grfext>

**TDS.** Now the different files must be moved into the different directories in your installation TDS tree (also known as texmf tree):

```
grfext.sty \rightarrow tex/latex/oberdiek/grfext.sty
grfext.pdf \rightarrow doc/latex/oberdiek/grfext.pdf
test/grfext-test1.tex \rightarrow doc/latex/oberdiek/test/grfext-test1.tex
\texttt{test/grfext-test2.text} \rightarrow \texttt{doc/later/oberdiek/test/grfext-test2.text}.grfext.dtx \rightarrow source/latex/oberdiek/grfext.dtx
```
If you have a docstrip.cfg that configures and enables docstrip's TDS installing feature, then some files can already be in the right place, see the documentation of docstrip.

## <span id="page-12-0"></span>**4.4 Refresh file name databases**

If your TEX distribution (teTEX, mikTEX, …) relies on file name databases, you must refresh these. For example, teTEX users run texhash or mktexlsr.

### <span id="page-12-1"></span>**4.5 Some details for the interested**

**Unpacking with LAT<sub>E</sub>X.** The .dtx chooses its action depending on the format:

**plain TEX:** Run docstrip and extract the files.

**LAT<sub>E</sub>X:** Generate the documentation.

If you insist on using  $LAT$ <sub>F</sub>X for docstrip (really, docstrip does not need  $LAT$ <sub>F</sub>X), then inform the autodetect routine about your intention:

#### latex \let\install=y\input{grfext.dtx}

Do not forget to quote the argument according to the demands of your shell.

Generating the documentation. You can use both the .dtx or the .drv to generate the documentation. The process can be configured by the configuration file ltxdoc.cfg. For instance, put this line into this file, if you want to have A4 as paper format:

#### \PassOptionsToClass{a4paper}{article}

An example follows how to generate the documentation with pdfI $\Delta T$ <sub>F</sub>X:

pdflatex grfext.dtx makeindex -s gind.ist grfext.idx pdflatex grfext.dtx makeindex -s gind.ist grfext.idx pdflatex grfext.dtx

# <span id="page-12-2"></span>**5 Catalogue**

The following XML file can be used as source for the T<sub>E</sub>X Catalogue. The elements caption and description are imported from the original XML file from the Catalogue. The name of the XML file in the Catalogue is grfext.xml.

```
481 ⟨*catalogue⟩
482 <?xml version='1.0' encoding='us-ascii'?>
483 <!DOCTYPE entry SYSTEM 'catalogue.dtd'>
484 <entry datestamp='$Date$' modifier='$Author$' id='grfext'>
485 <name>grfext</name>
486 <caption>Manipulate the graphics package's list of extensions.</caption>
487 <authorref id='auth:oberdiek'/>
488 <copyright owner='Heiko Oberdiek' year='2007,2010'/>
489 <license type='lppl1.3'/>
```
- 490 <version number='1.2'/>
- 491 <description>
- 492 This package provides macros for adding to, and reordering the list of
- 493 graphics file extensions recognised by package
- 494 <xref refid='graphics'>graphics</xref>.
- 495  $\langle p/$
- 496 The package is part of the <xref refid='oberdiek'>oberdiek</xref> bundle.
- 497 </description>
- 498 <documentation details='Package documentation'
- 499 href='ctan:/macros/latex/contrib/oberdiek/grfext.pdf'/>
- 500 <ctan file='true' path='/macros/latex/contrib/oberdiek/grfext.dtx'/>
- 501 <miktex location='oberdiek'/>
- 502 <texlive location='oberdiek'/>
- 503 <install path='/macros/latex/contrib/oberdiek/oberdiek.tds.zip'/>
- 504 </entry>
- 505 ⟨/catalogue⟩

# <span id="page-13-0"></span>**6 References**

<span id="page-13-5"></span>[1] David Carlisle, Sebastian Rahtz: *The* graphics *package*; 2006/02/20 v1.0o; [CTAN:macros/latex/required/graphics/graphics.dtx](http://ctan.org/pkg/macros/latex/required/graphics/graphics.dtx).

# <span id="page-13-1"></span>**7 History**

## <span id="page-13-2"></span>**[2007/09/30 v1.0]**

• First public version.

# <span id="page-13-3"></span>**[2010/08/19 v1.1]**

• User macros are also made available as keyval options for package graphicx.

# <span id="page-13-4"></span>**[2016/05/16 v1.2]**

• Documentation updates.

# **8 Index**

Numbers written in italic refer to the page where the corresponding entry is described; numbers underlined refer to the code line of the definition; plain numbers refer to the code lines where the entry is used.

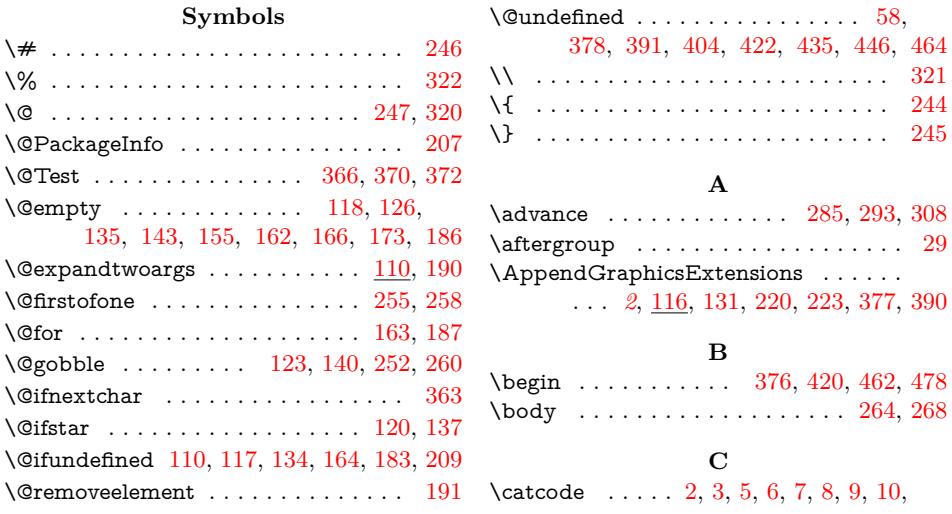

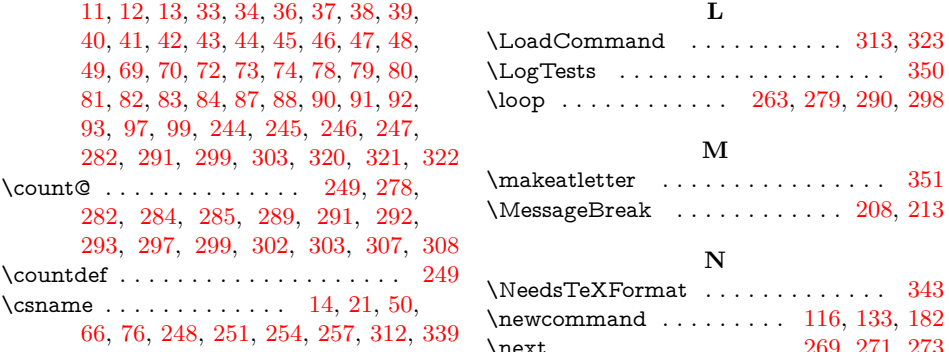

#### **L**

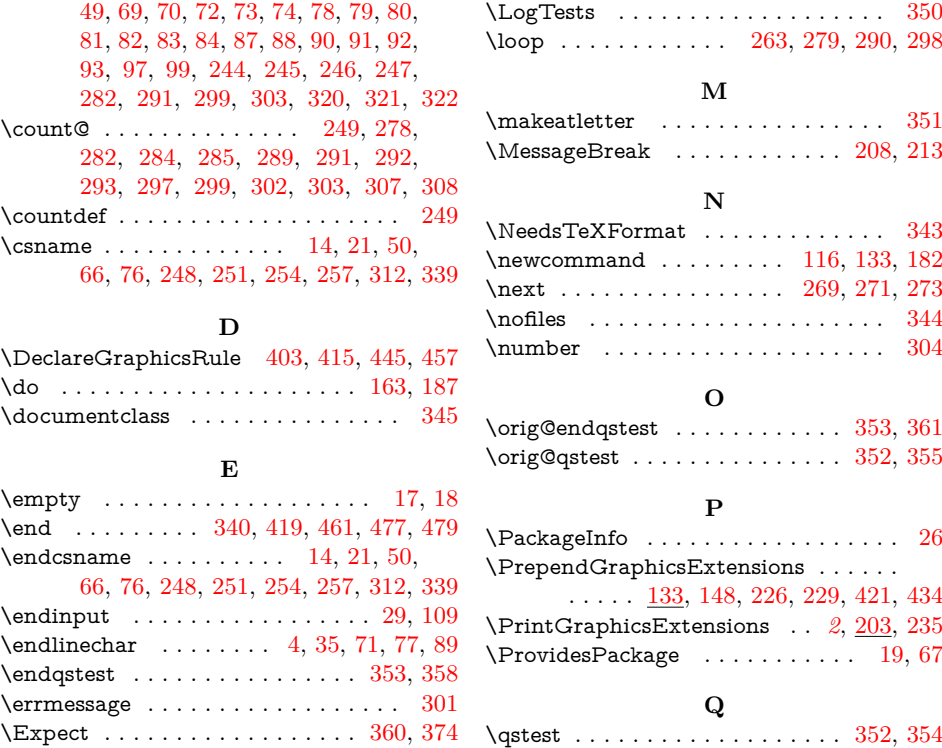

### **R**

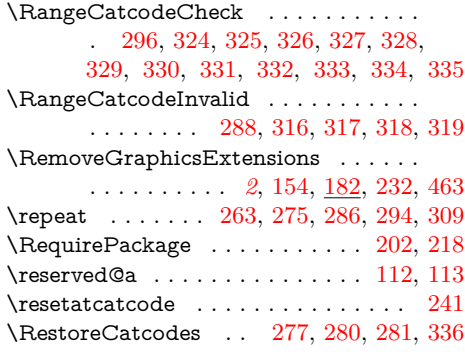

# **S**

\setbox . . . . . . . . . . . . . . . . . . . . . [356](#page-15-0) \space . . . . . . . . . . . . . . . [302,](#page-15-0) [303,](#page-15-0) [311](#page-15-0)

### **T**

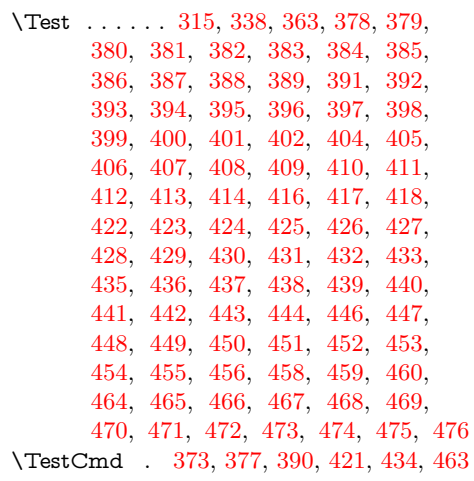

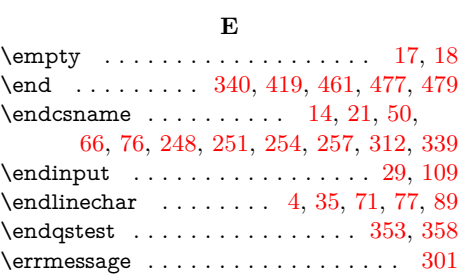

**D** \DeclareGraphicsRule [403,](#page-15-0) [415,](#page-15-0) [445,](#page-15-0) [457](#page-15-0) \do . . . . . . . . . . . . . . . . . . . . . [163,](#page-15-0) [187](#page-15-0)  $\label{eq:345} \texttt{\textcolor{red}{\textcolor{blue}{\textcolor{blue}{\textcolor{$  $\label{eq:345} \texttt{\textcolor{red}{\textcolor{blue}{\textcolor{blue}{\textcolor{$  $\label{eq:345} \texttt{\textcolor{red}{\textcolor{blue}{\textcolor{blue}{\textcolor{$ 

### **G**

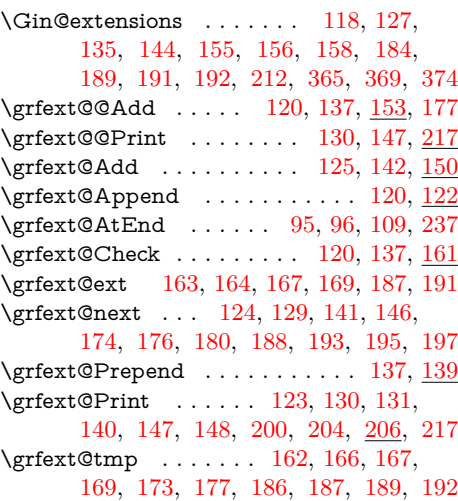

# **H**

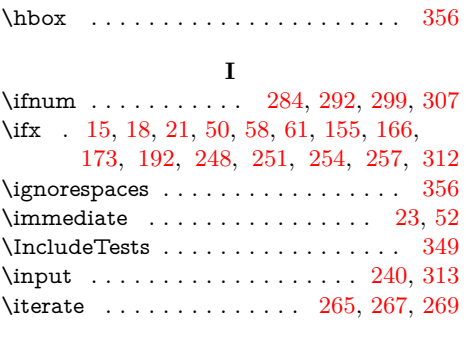

# **K**

\kv@define@key . . . . . . . . . . . . . . . . . . . . . [219,](#page-15-0) [222,](#page-15-0) [225,](#page-15-0) [228,](#page-15-0) [231,](#page-15-0) [234](#page-15-0)

<span id="page-15-0"></span>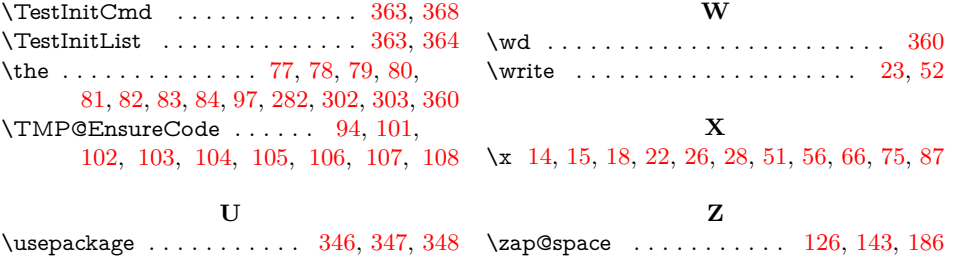